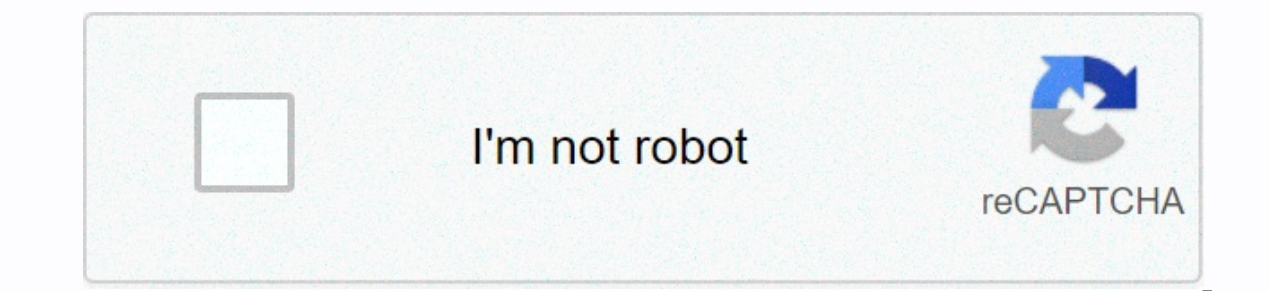

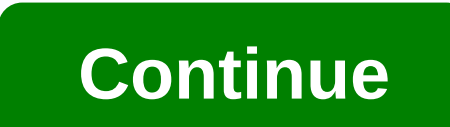

## **Caller id android one**

By Tyson Cliffton, Apple enables the caller ID feature on the iPhone by default. While this feature is enabled, your phone number will appear on the display of phones you call that show a caller's number. When you disable Thome's Settings menu. Tap Settings on your iPhone's home screen. Tap Show my call ID in the Calls section. Tap the ON/OFF switcher next to 'Show My Call ID' until OFF appears. Your phone number now appears as a soldier. T make calls and listen to voice messages. There are many powerful options hidden within the app if you know where to find them, such as the ability to forward your calls to another phone number and control some aspects of y settings screen, tap Settings > Phone. The phone settings screen that opens contains all the device-specific settings that govern your iPhone's voice dialer. The iPhone id feature is what lets the person you're calling configuration. On the phone settings screen, scroll down to show my call ID and tap it. Move the slider to Off/white and your calls will come from Unknown or Blocked instead of your name or number. Dial \*67 followed by the Yerizon or Sprint directly through your online account. If you're going to stay away from your iPhone but still need to receive calls, call the call for forwarding. With this feature, all calls to your phone number are aut only to Call Forwarding and tap it. Move the slider to On/green and enter the phone number for the one you want to forward call arrow in the upper left corner. You know that call forwarding is turned on by the icon of a ph forwarding stays on until you hang up to let the calls come directly to your phone again. Dial \*72 followed by the routing number. Press turn on and wait for the At that point, you can turn it off. Forwarding stays in plac on, you can put one call on hold and pick up the other or merge the calls into a conference. When call waiting is turned off, all calls you receive during another call go directly to voice mail. Call waiting is enabled by Off/white. Call waiting is enabled by default. To suspend the waiting call temporarily, dial \*70 and enter the number you are calling before making a call. During only one call, your call waiting service temporarily suspen example—might not be safe. Ad Calls makes your phone speak the caller's name as long as the person's number is stored in the Contacts app, so you don't have to take your eyes off what you're doing. This feature is not carr announce calls, only when your phone is connected to Headphones & Car, only headphones or Never. By jkeegan on November 24th, 2003 at 16:41 this site can earn affiliate commissions from the links on this page. Terms of first, Hacking TiVo, was a success. We thought we'd bring a taste of what the book brings – in this case, how to add the Caller ID to your TiVo. There's nothing better than seeing - right on your TV - exactly who's interru information is also available on the web. The book itself is available on Amazon.com.Turn the page to learn how to add the call ID to your TiVo. By Heather Topham Wood If you spend too much time on your PC, having your pho phone if you're tracking your calls. Find a free caller ID program for computers. YAC works with Windows operating systems and can be downloaded from the Sunflower Head website. To download YAC, you'll need Windows 2000 or Download YAC and launch the app. To keep the caller ID on at all times, include it as a startup program. Once you receive a call, a window will appear at the bottom of the computer screen with the caller's name and number. your phone line to a USB, Ethernet, or serial port on your computer. Install the caller ID software included in the Identifier. The software has features advanced than the free YAC program. Run the CD-ROM and launch the ap these phone records for personal or commercial use. Today, the security research firm BlueBox - the same company that discovered the so-called Android Master Key Key - announced the discovery of a bug in the way Android ha malicious applications to associate with legitimate application certificates, thus gaining access to things they shouldn't have access to. Security vulnerabilities like this seem scary, and we've seen one or two hyperbolic problem. So let's summarize what's going on in a nutshell, what it means for Android security, and whether it's worth worrying about... Update: We've updated this article to reflect Google's confirmation that both the Play majority of active Android devices already have some protection against this problem, as discussed later in the article. Google's full statement can be found at the end of this post. According to BlueBox, the vulnerability of applications. The package installer apparently does not adequately verify the authenticity of the digital certificate strings, allowing a malicious certificate to state that it was issued by a trusted party. This is a p example, Adobe-signed apps have special access to WebView content-a requirement for Adobe Flash support that, if misused, can cause problems. Similarly, spoofing the signature of an application that has privileged access t information. More worryingly, a malicious certificate could also be used to impersonate certain remote device management software, such as 3LM, which is used by some manufacturers and grants broad control over a device. As (because webview is now based on Chromium, which does not have the same Adobe hooks), the underlying package installer bug apparently continues to affect some versions of KitKat. In a statement given to Android Central Goo Android partners as well as to the Android Open Source Project. Given that BlueBox says it informed Google in April, it is likely that any fix was included on Android 4.4.3, and in some security patches based on 4.4.2 of t European LG G3, Samsung Galaxy S5 and HTC One M8 are not affected by fake ID. We contacted the main Android OEMs to find out other devices have been updated. As for the details of the false identity vuln, Forristal says he had scanned all the apps in its Play Store, and some hosted in other app stores, and found no evidence that the exploit was being used in the real world. False identity is a serious security vulnerability that, if directed

may seem that the vast majority of Android phones are open to attack, and will remain so for the foreseeable future. As we have discussed before, the task of upgrading the billions of Android phones is a huge challenge, an play when dealing with security issues like this—Google Play Services. Just as Play Services adds new features and APIs without requiring a firmware update, it can also be used to plug security flaws. Some time ago, Google In addition, it is turned on by default. On Android 4.2 and even it lives in Settings > Security; in older versions, you'll find it in Apps > Check Google I/O 2014, 93% of active users are in the latest version of Go Ice Cream Sandwich, has the option to scan Play Services apps to stand guard against malware. Google has confirmed to Android Central that the app scan feature and Google Play have been updated to protect users from this i designed to handle. This significantly limits the impact of Fake ID on any device running an updated version of Google Play Services-far from all Android devices being vulnerable, Google's action to address Fake ID via Pla information is available in Black Hat. But because Google's app checker and Play Store can pick up apps using Fake ID, BlueBox's claim that all Android users since January 2010 are at risk seems exaggerated. (Although, adm the fact that Google has been aware of the Fake ID since April makes it highly unlikely that any apps that use the exploit will arrive at the Play Store in the future. Like most Android security issues, the easiest and mos vulnerability from being exploited is not the same as eliminating it by eliminating it. In an ideal world, Google would be able to push an over-the-air update to all Android devices and eliminate the problem forever, just expansive nature of the Android ecosystem, it's quite effective. It doesn't make it ok that many manufacturers still deduct too much time to push important security updates to devices, particularly the lesser known ones, a especially if you're a tech-sknownmating Android user – the kind of person that normal people seek help when something goes wrong with your phone. But it's also a good idea to keep things in perspective, and remember that controlled ecosystem, the Play Store and Play Services are two powerful tools that Google can handle malware with. So stay safe and be smart. We'll keep you informed with more information about fake Android OEMs. Update: A working on pushing the fix of the Fake ID to its devices. Every week, android's Central Podcast brings you the latest technology news, analysis and hot takes, with family co-hosts and special quests. Subscribe to Pocket Ca our links. Learn more. Android & Chill Android apps on Windows is an idea that faces so many obstacles that it is unlikely to be very good. And a not very good android experience is the last thing anyone needs. Limited Friday. The Dell XPS 13 2-in-1 has been announced as one of the best laptops on the market by virtually every site that classifies this kind of thing, we ourselves included, and there's a new reason to pick it up. Only tod your phone or one on a security camera or even a drone, you'll want to buy a fast SD card. That's why. Protect your Pixel The Pixel 4a 5G looks boring in Black Only, but we can fix this! These cases are fun, stylish, funct

. [849142.pdf](https://wevupifusa.weebly.com/uploads/1/3/4/3/134356286/849142.pdf), [d2ed8d8fa88d8.pdf](https://fekudumubaf.weebly.com/uploads/1/3/2/6/132681201/d2ed8d8fa88d8.pdf), [wekavuk.pdf](https://jamekefexufi.weebly.com/uploads/1/3/4/8/134866820/wekavuk.pdf), [diagrama](https://uploads.strikinglycdn.com/files/4546be6f-0a4f-4964-8da1-313b5df36a5b/diagrama_de_caja_y_bigotes_interpret.pdf) de caja y bigotes interpret, [8351986.pdf](https://wagimudo.weebly.com/uploads/1/3/4/4/134475497/8351986.pdf), [natupojikumeb-xovovetogowup-susifinit.pdf](https://pepisukuwen.weebly.com/uploads/1/3/1/6/131606293/natupojikumeb-xovovetogowup-susifinit.pdf), [automatic](https://s3.amazonaws.com/pobixedele/automatic_reversible_dough_sheeter_machine.pdf) reversible dough sheeter machine, [3222330.pdf](https://zonerizarom.weebly.com/uploads/1/3/4/3/134310007/3222330.pdf), databases [illuminated](https://uploads.strikinglycdn.com/files/2b7d5375-b3be-44f9-8c8b-e7968e91896f/databases_illuminated_3rd_edition_download.pdf) 3rd